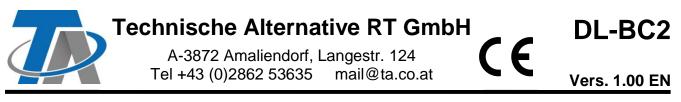

# **DL** bus coupler / sensor extension

| DL-Adressen<br>A 2 1<br>A 2 1<br>DL 2<br>ON<br>GND<br>S1<br>A 2 1<br>DL 2<br>ON<br>GND<br>S1<br>A 2 1<br>DL 2<br>GND<br>GND<br>Lagestraße 124, 3872 Amaliendor<br>CGND<br>CGND |
|----------------------------------------------------------------------------------------------------|
| /                                                                                                    |

The DL bus coupler DL-BC2 is able to import measurements over the data link of one controller and make them available as a value to a second controller via its data link. Transfer of measurements takes place in both directions, i.e. also from the second to the first controller.

Moreover, there is an option to connect up to 4 temperature sensors (PT1000 or RAS PT) and transfer the measurements over the two data links to the controllers.

#### Minimum controller version:

ESR21, UVR61-3, UVR63-H: From version 5.0 UVR1611: From version 3.0 and serial number 13286 ESR31, UVR63, X2 devices: All versions

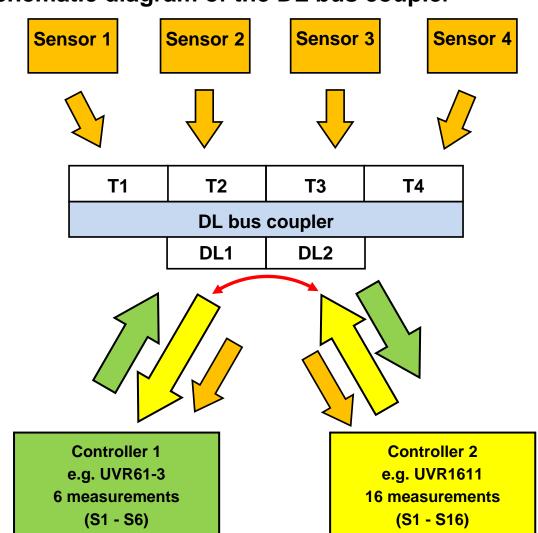

# Schematic diagram of the DL bus coupler

## Wiring diagram

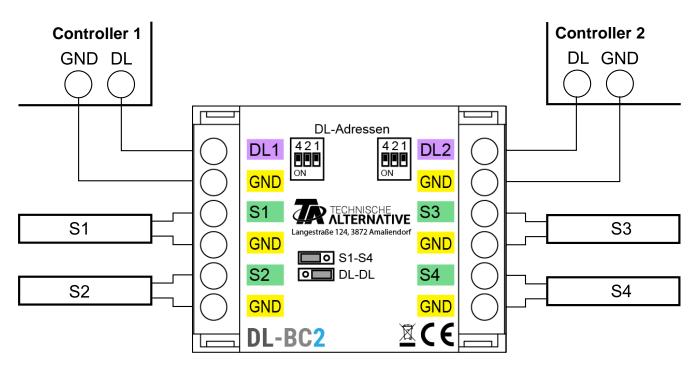

# DL bus (address, index)

## Addressing

Requests from the two controllers are sent to the DL bus coupler **address**, along with the **index** of the measurement stored or captured there.

#### Separate addresses must be specified for each of the two data links.

Base address A is defined for each controller with the DIP switches.

Subject to the jumper position in the DL-BC2, the bus coupler **only** occupies **base address A** or **two further addresses**. Ensure that no other DL bus devices have the same address(es).

In the delivered condition, both base addresses **A** are set to 1. As long as no other sensors with address 1 (or 2 or 3) are connected to the DL bus in question, then it is not necessary to change the address.

The effective base address is derived from address 1 (= factory setting) plus the sum of all the values of the selected DIP switch settings.

Example: Required address 6

= 1 (from factory setting) + 1 + 4

= DIP switches 1 and 4 must be set to **ON**.

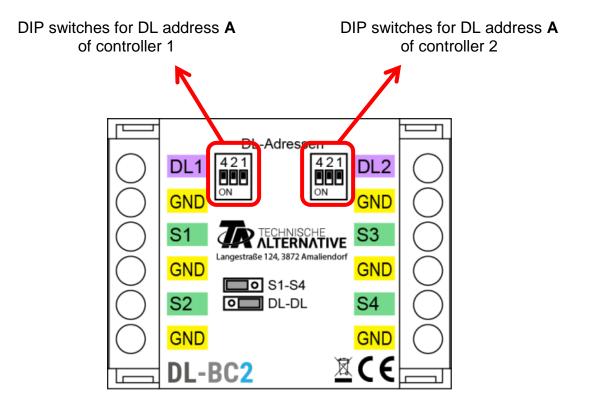

## List of indices

The index of a measurement can only be between 1 and 8. The maximum of 24 possible indices are therefore split across 3 addresses for use as a DL bus coupler.

#### Usage only as a sensor extension

If the DL bus coupler is **only** to be used as a sensor extension, the jumper can be used to ensure that the bus coupler **only** occupies **address A**. This means that the 2 subsequent addresses are available for other DL devices.

If 2 data links are connected, the sensor values are transmitted to both controllers.

The jumper must be set to position "S1-S4" (left).

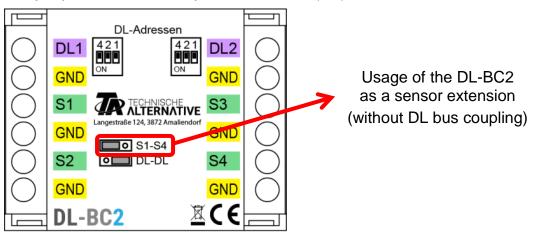

| Address A (defined by DIP switches) |                    |            |  |
|-------------------------------------|--------------------|------------|--|
| Index                               | Sensor type        | Connection |  |
| Index 1                             | Temperature PT1000 | S1 - GND   |  |
| 2                                   | Temperature PT1000 | S2 - GND   |  |
| 3                                   | Temperature PT1000 | S3 - GND   |  |
| 4                                   | Temperature PT1000 | S4 - GND   |  |
| 5                                   | Temperature RAS PT | S1 - GND   |  |
| 6                                   | Temperature RAS PT | S2 - GND   |  |
| 7                                   | Temperature RAS PT | S3 - GND   |  |
| 8                                   | Temperature RAS PT | S4 - GND   |  |

#### Usage as DL bus coupler between 2 controllers

The data frames of UVR1611 and UVR16x2 contain 16 sensor values. Together with the 4 temperature sensors (PT1000, RAS PT = 8 indices), this gives up to 24 values. The indices of the controller values must therefore be divided over 2 further addresses (address A+1, address A+2). The sensor values from the sensor extension are always issued under **address A**.

Measurements from the simpler controllers (e.g. ESR21) require fewer index positions; the remaining indices do not yield any useful measurements.

**ESR21, ESR31, UVR61-3, UVR63 and UVR63-H**: If the bus coupler is allocated an address of higher than 6, then sensor values which have an address higher than 8 cannot be retrieved because "**external sensors**" can only be defined up to address 8 in these controllers.

Controllers with X2 technology (e.g. UVR16x2) and UVR1611 can retrieve sensor values with higher addresses.

The jumper must be set to position "**DL-DL**" (right).

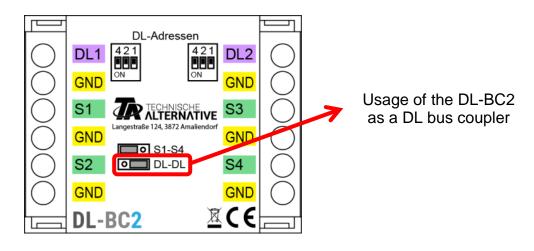

|       |   |                        | efined by DIP switc |                  |
|-------|---|------------------------|---------------------|------------------|
|       |   | UVR16x2, UVR1611       | ESR21, 31           | UVR61-3, 63      |
|       |   | UVR61-3, 63, 63-H      |                     | В                |
|       |   | Α                      |                     |                  |
| Index | 1 | Temperature PT1000 - 1 | Temp. PT1000 - 1    | Temp. PT1000 - 1 |
|       | 2 | Temperature PT1000 - 2 | Temp. PT1000 - 2    | Temp. PT1000 - 2 |
|       | 3 | Temperature PT1000 - 3 | Temp. PT1000 - 3    | Temp. PT1000 - 3 |
|       | 4 | Temperature PT1000 - 4 | Temp. PT1000 - 4    | Temp. PT1000 - 4 |
|       | 5 | Temperature RAS PT - 1 | Temp. RAS PT - 1    | Temp. RAS PT - 1 |
|       | 6 | Temperature RAS PT - 2 | Temp. RAS PT - 2    | Temp. RAS PT - 2 |
|       | 7 | Temperature RAS PT - 3 | Temp. RAS PT - 3    | Temp. RAS PT - 3 |
|       | 8 | Temperature RAS PT - 4 | Temp. RAS PT - 4    | Temp. RAS PT - 4 |
|       |   | Ade                    | dress A + 1         |                  |
| Index | 1 | Sensor value 1         | Sensor value 1      | Sensor value 1   |
|       | 2 | Sensor value 2         | Sensor value 2      | Sensor value 2   |
|       | 3 | Sensor value 3         | Sensor value 3      | Sensor value 3   |
|       | 4 | Sensor value 4         | Ext. value 1        | Sensor value 4   |
|       | 5 | Sensor value 5         | Ext. value 2        | Sensor value 5   |
|       | 6 | Sensor value 6         | Ext. value 3        | Sensor value 6   |
|       | 7 | Sensor value 7         | Ext. value 4        | Ext. value 1     |
|       | 8 | Sensor value 8         | Ext. value 5        | Ext. value 2     |
|       |   | Ade                    | dress A + 2         |                  |
| Index | 1 | Sensor value 9         | Ext. value 6        | Ext. value 3     |
|       | 2 | Sensor value 10        |                     | Ext. value 4     |
|       | 3 | Sensor value 11        |                     | Ext. value 5     |
|       | 4 | Sensor value 12        |                     | Ext. value 6     |
|       | 5 | Sensor value 13        |                     | Ext. value 7     |
|       | 6 | Sensor value 14        |                     | Ext. value 8     |
|       | 7 | Sensor value 15        |                     | Ext. value 9     |
|       | 8 | Sensor value 16        |                     |                  |

The following values are assigned to the address and indices:

**A** = UVR61-3 **to** vers. 8.2; UVR63 **to** vers. 1.4; UVR63-H

**B** = UVR61-3 from vers. 8.3; UVR63 from vers. 1.5

### ESR21, ESR31, UVR61-3, UVR63, UVR63-H:

The required measurements are applied as "external sensors" (setting in the "EXT DL" menu), with the address and index of the required value specified

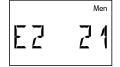

**Example**: Address **A** of the DL-BC2 was left as **1**.

External sensor **E2** has been assigned the sensor value of **address 2** (= A + 1) with **Index 1**.

This means that sensor value 1 from the other controller is applied. -

UVR16x2: The measurements are programmed in the "DL bus" menu.

| 4    | DL Inpu<br>T.outside | ıt 1 ( 1 / 1 )           |   | DL input                          |
|------|----------------------|--------------------------|---|-----------------------------------|
| DL i | nputs - Input 1 - T  | .outside                 |   |                                   |
|      | Drawing object: Inpu | t 1 - T.outside          | ~ |                                   |
| Par  | ameters              |                          |   |                                   |
|      | Des. group           | Temperature actual value |   |                                   |
|      | Designation          | T.outside                |   |                                   |
|      | Des. index           |                          |   | Type: analogue                    |
|      | General              |                          |   |                                   |
|      | Туре                 | Analogue                 | > | DL address <b>A</b> of the DL-BC2 |
|      | Address              | 1                        |   |                                   |
|      | Index                | 1                        |   |                                   |
|      | Unit                 |                          |   | Index of the required             |
|      | Measured variable    | Automatic                |   | measurement                       |

Example: TAPPS2 – UVR16x2 programming:

An as yet unused DL input must be selected for each new value.

**UVR1611:** The measurements are programmed as **analogue** network inputs:

| Network node:            | <b>Address</b> of the required sensor area of the DL bus coupler (example above: 2) |  |
|--------------------------|-------------------------------------------------------------------------------------|--|
| Analogue network output: | Index of the required sensor value (example above: 1)                               |  |
| Source:                  | DL                                                                                  |  |

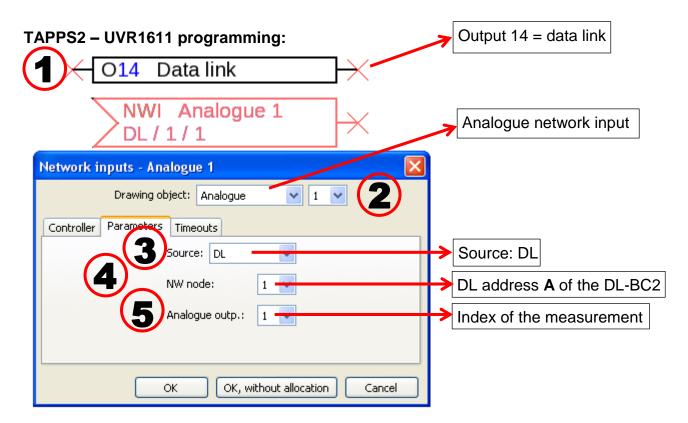

| Technical data            |                          |
|---------------------------|--------------------------|
| DL bus load               | 13 %                     |
| Terminal area             | Max. 1.5 mm <sup>2</sup> |
| Enclosure IP rating       | IP 40                    |
| IP rating                 | IP 40                    |
| Permissible ambient temp. | +5 to +45 °C             |

# Dimensions in mm:

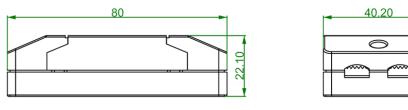

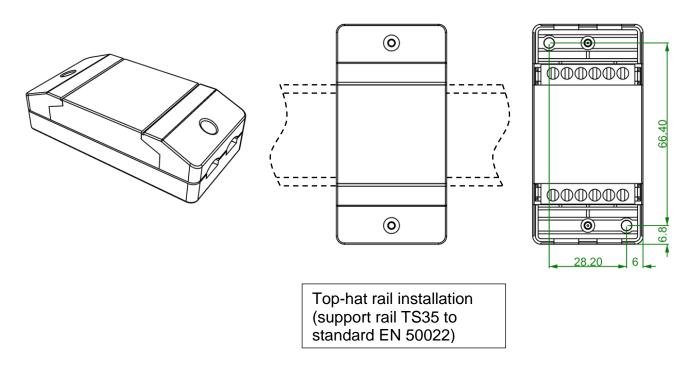

Subject to technical modifications

© 2017